## Package 'rcccd'

April 24, 2023

Type Package

Title Class Cover Catch Digraph Classification

Version 0.3.2

Description Fit Class Cover Catch Digraph Classification models that can be used in machine learning. Pure and proper and random walk approaches are available. Methods are explained in Priebe et al. (2001) [<doi:10.1016/S0167-7152\(01\)00129-8>](https://doi.org/10.1016/S0167-7152(01)00129-8), Priebe et al. (2003) [<doi:10.1007/s00357-003-0003-7>](https://doi.org/10.1007/s00357-003-0003-7), and Manukyan and Ceyhan (2016) [<doi:10.48550/arXiv.1904.04564>](https://doi.org/10.48550/arXiv.1904.04564).

Depends  $R$  ( $>= 4.2$ )

License MIT + file LICENSE Encoding UTF-8 RoxygenNote 7.2.1 LinkingTo Rcpp, RcppArmadillo Imports Rcpp, RANN, Rfast, proxy NeedsCompilation yes Author Fatih Saglam [aut, cre] (<<https://orcid.org/0000-0002-2084-2008>>) Maintainer Fatih Saglam <saglamf89@gmail.com> Repository CRAN Date/Publication 2023-04-24 09:50:02 UTC

### R topics documented:

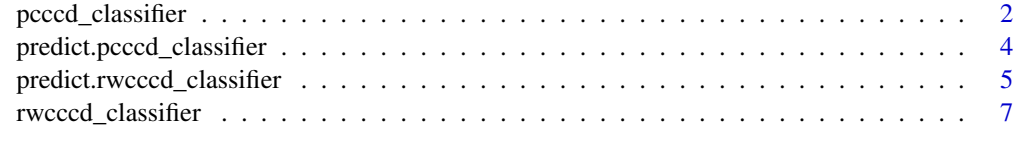

**Index** [11](#page-10-0)

<span id="page-1-0"></span>

#### Description

pcccd\_classifier fits a Pure and Proper Class Cover Catch Digraph (PCCCD) classification model.

#### Usage

 $pcccd\_classification = 1)$ 

#### Arguments

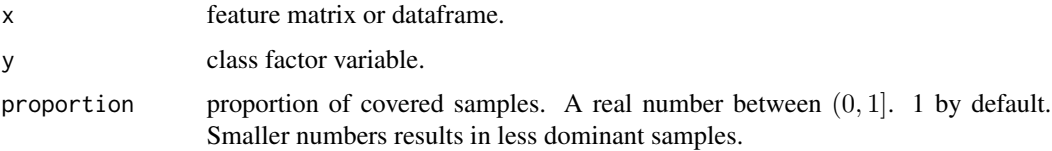

#### Details

Multiclass framework for PCCCD. PCCCD determines target class dominant points set  $S$  and their circular cover area by determining balls  $B(x^{target}, r_i)$  with radii r using minimum amount of dominant point which satisfies  $X^{\text{non-target}} \cap \bigcup_i B_i = \varnothing$  (pure) and  $X^{\text{target}} \subset \bigcup_i B_i$  (proper).

This guarantees that balls of target class never covers any non-target samples (pure) and balls cover all target samples (proper).

For detail, please refer to Priebe et al. (2001), Priebe et al. (2003), and Manukyan and Ceyhan (2016).

Note: Much faster than cccd package.

#### Value

an object of "cccd\_classifier" which includes:

i\_dominant\_list

dominant sample indexes.

x\_dominant\_list

dominant samples from feature matrix, x

radii\_dominant\_list

Radiuses of the circle for dominant samples

class\_names class names

k\_class number of classes

proportions proportions each class covered

#### Author(s)

Fatih Saglam, saglamf89@gmail.com

#### References

Priebe, C. E., DeVinney, J., & Marchette, D. J. (2001). On the distribution of the domination number for random class cover catch digraphs. Statistics & Probability Letters, 55(3), 239–246. https://doi.org/10.1016/s0167-7152(01)00129-8

Priebe, C. E., Marchette, D. J., DeVinney, J., & Socolinsky, D. A. (2003). Classification Using Class Cover Catch Digraphs. Journal of Classification, 20(1), 3–23. https://doi.org/10.1007/s00357-003- 0003-7

Manukyan, A., & Ceyhan, E. (2016). Classification of imbalanced data with a geometric digraph family. Journal of Machine Learning Research, 17(1), 6504–6543. https://jmlr.org/papers/volume17/15- 604/15-604.pdf

#### Examples

```
n < - 1000x1 <- runif(n, 1, 10)
x2 \le runif(n, 1, 10)
x \leftarrow \text{cbind}(x1, x2)y \le - as.factor(ifelse(3 < x1 & x1 < 7 & 3 < x2 & x2 < 7, "A", "B"))
m_pcccd < pcccd_classifier(x = x, y = y)# dataset
plot(x, col = y, asp = 1)# dominant samples of first class
x_center <- m_pcccd$x_dominant_list[[1]]
# radii of balls for first class
radii <- m_pcccd$radii_dominant_list[[1]]
# balls
for (i in 1:nrow(x_center)) {
xx <- x_center[i, 1]
yy <- x_center[i, 2]
r \leftarrow \text{radii[i]}theta \leq seq(0, 2*pi, length.out = 100)
xx \leq -xx + r \times cos(theta)yy <- yy + r*sin(theta)
lines(xx, yy, type = "l", col = "green")}
# testing the performance
i_{\text{train}} \leftarrow \text{sample}(1:n, \text{round}(n * 0.8))x_train <- x[i_train,]
y_train <- y[i_train]
```

```
x_test <- x[-i_train,]
y_test <- y[-i_train]
m_pcccd <- pcccd_classifier(x = x_train, y = y_train)
pred <- predict(object = m_pcccd, newdata = x_test)
# confusion matrix
table(y_test, pred)
# test accuracy
sum(y_test == pred)/nrow(x_test)
```

```
predict.pcccd_classifier
```
*Pure and Proper Class Cover Catch Digraph Prediction*

#### Description

predict.pcccd\_classifier makes prediction using pcccd\_classifier object.

#### Usage

```
## S3 method for class 'pcccd_classifier'
predict(object, newdata, type = "pred", ...)
```
#### Arguments

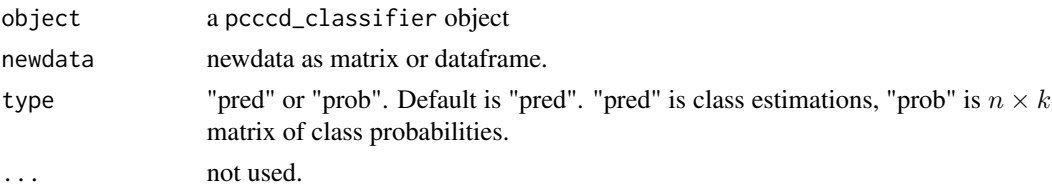

#### Details

Estimations are based on nearest dominant neighbor in radius unit.

For detail, please refer to Priebe et al. (2001), Priebe et al. (2003), and Manukyan and Ceyhan (2016).

#### Value

a vector of class predictions (if type is "pred") or a  $n \times p$  matrix of class probabilities (if type is "prob").

#### Author(s)

Fatih Saglam, saglamf89@gmail.com

<span id="page-3-0"></span>

#### <span id="page-4-0"></span>References

Priebe, C. E., DeVinney, J., & Marchette, D. J. (2001). On the distribution of the domination number for random class cover catch digraphs. Statistics & Probability Letters, 55(3), 239–246. https://doi.org/10.1016/s0167-7152(01)00129-8

Priebe, C. E., Marchette, D. J., DeVinney, J., & Socolinsky, D. A. (2003). Classification Using Class Cover Catch Digraphs. Journal of Classification, 20(1), 3–23. https://doi.org/10.1007/s00357-003- 0003-7

Manukyan, A., & Ceyhan, E. (2016). Classification of imbalanced data with a geometric digraph family. Journal of Machine Learning Research, 17(1), 6504–6543. https://jmlr.org/papers/volume17/15- 604/15-604.pdf

#### Examples

```
n < -1000x1 <- runif(n, 1, 10)
x2 <- runif(n, 1, 10)
x \leftarrow \text{cbind}(x1, x2)y <- as.factor(ifelse(3 < x1 & x1 < 7 & 3 < x2 & x2 < 7, "A", "B"))
# testing the performance
i_train <- sample(1:n, round(n*0.8))
x_train <- x[i_train,]
y_train <- y[i_train]
x_test <- x[-i_train,]
y_test <- y[-i_train]
m_pcccd <- pcccd_classifier(x = x_train, y = y_train)
pred \leq predict(object = m_pcccd, newdata = x_test)
# confusion matrix
table(y_test, pred)
# test accuracy
sum(y_test == pred)/nrow(x_test)
```
predict.rwcccd\_classifier *Random Walk Class Cover Catch Digraph Prediction*

#### **Description**

predict.rwcccd\_classifier makes prediction using rwcccd\_classifier object.

#### Usage

```
## S3 method for class 'rwcccd_classifier'
predict(object, newdata, type = "pred", e = 0, ...)
```
#### Arguments

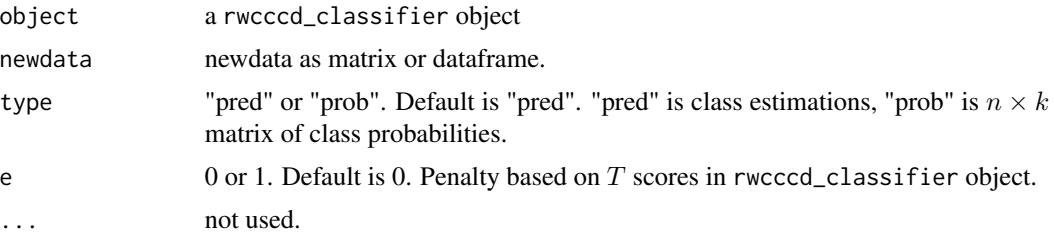

#### Details

Estimations are based on nearest dominant neighbor in radius unit. e argument is used to penalize estimations based on T scores in rwcccd\_classifier object.

For detail, please refer to Priebe et al. (2001), Priebe et al. (2003), and Manukyan and Ceyhan (2016).

#### Value

a vector of class predictions (if type is "pred") or a  $n \times p$  matrix of class probabilities (if type is "prob").

#### Author(s)

Fatih Saglam, saglamf89@gmail.com

#### References

Priebe, C. E., DeVinney, J., & Marchette, D. J. (2001). On the distribution of the domination number for random class cover catch digraphs. Statistics & Probability Letters, 55(3), 239–246. https://doi.org/10.1016/s0167-7152(01)00129-8

Priebe, C. E., Marchette, D. J., DeVinney, J., & Socolinsky, D. A. (2003). Classification Using Class Cover Catch Digraphs. Journal of Classification, 20(1), 3–23. https://doi.org/10.1007/s00357-003- 0003-7

Manukyan, A., & Ceyhan, E. (2016). Classification of imbalanced data with a geometric digraph family. Journal of Machine Learning Research, 17(1), 6504–6543. https://jmlr.org/papers/volume17/15- 604/15-604.pdf

#### Examples

```
n < - 1000x1 <- runif(n, 1, 10)
x2 \le runif(n, 1, 10)
x \leftarrow \text{cbind}(x1, x2)
```
#### <span id="page-6-0"></span>rwcccd\_classifier 7

```
y <- as.factor(ifelse(3 < x1 & x1 < 7 & 3 < x2 & x2 < 7, "A", "B"))
# testing the performance
i_{\text{train}} \leftarrow \text{sample}(1:n, \text{round}(n * 0.8))x_train <- x[i_train,]
y_train <- y[i_train]
x_test <- x[-i_train,]
y_test <- y[-i_train]
m_rwcccd <- rwcccd_classifier(x = x_train, y = y_train)
pred \leq predict(object = m_rwcccd, newdata = x_test, e = 0)
# confusion matrix
table(y_test, pred)
# test accuracy
sum(y_test == pred)/nrow(x_test)
```
rwcccd\_classifier *Random Walk Class Cover Catch Digraph Classifier*

#### Description

rwcccd\_classifier and rwcccd\_classifier\_2 fits a Random Walk Class Cover Catch Digraph (RWCCCD) classification model. rwcccd\_classifier uses C++ for speed and rwcccd\_classifier\_2 uses R language to determine balls.

#### Usage

```
rwcccd_classifier(x, y, method = "default", m = 1, proportion = 0.99)
rwcccd_classifier_2(
 x,
 y,
 method = "default",
 m = 1,
 proportion = 0.99,
 partial_ordering = FALSE
)
```
#### Arguments

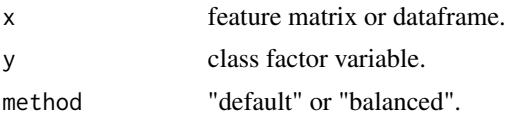

m penalization parameter. Takes value in  $[0, \infty)$ .

proportion proportion of covered samples. A real number between  $(0, 1]$ .

partial\_ordering

TRUE or FALSE Default is FALSE TRUE uses partial ordering in determining dominant points. It orders incompletely but faster. Only for rwcccd\_classifier\_2.

#### Details

Random Walk Class Cover Catch Digraphs (RWCCD) are determined by calculating  $T_{\text{target}}$  score for each class as target class as

$$
T_{\text{target}} = R_{\text{target}}(r_{\text{target}}) - \frac{r_{\text{target}} n_u}{2d_m(x)}.
$$

Here,  $r_{\text{target}}$  is radius and determined by maximum  $R_{\text{target}}(r) - P_{\text{target}}(r)$  calculated for each target sample.  $R_{\text{target}}(r)$  is

$$
R_{\text{target}}(r) := w_{\text{target}} | z \in X^{\text{target}}_{n_{\text{target}}} : d(x^{\text{target}}, z) \leq r | - w_{\text{non-target}} | z \in X^{\text{non-target}}_{n_{\text{non-target}}} : d(x^{\text{target}}, z) \leq r |
$$

and  $P_{\text{target}}(r)$  is

$$
P_{\text{target}}(r) = m \times d(x^{\text{target}}, z)^p.
$$

 $m = 0$  removes penalty.  $w_{target} = 1$  for default and  $w_{target} = n_{target}/n_{\text{non-target}}$  for balanced method.  $n_u$  is the number of uncovered samples in the current iteration and  $d_m(x)$  is  $\max d(x^{\text{target}}, x^{\text{uncovered}})$ .

This method is more robust to noise compared to PCCCD However, balls covers classes improperly and  $r = 0$  can be selected.

For detail, please refer to Priebe et al. (2001), Priebe et al. (2003), and Manukyan and Ceyhan (2016).

#### Value

a rwcccd\_classifier object

i\_dominant\_list

dominant sample indexes.

x\_dominant\_list

dominant samples from feature matrix, x radii\_dominant\_list Radiuses of the circle for dominant samples class\_names class names k\_class number of classes proportions proportions each class covered

#### Author(s)

Fatih Saglam, saglamf89@gmail.com

#### rwcccd\_classifier 9

#### References

Priebe, C. E., DeVinney, J., & Marchette, D. J. (2001). On the distribution of the domination number for random class cover catch digraphs. Statistics & Probability Letters, 55(3), 239–246. https://doi.org/10.1016/s0167-7152(01)00129-8

Priebe, C. E., Marchette, D. J., DeVinney, J., & Socolinsky, D. A. (2003). Classification Using Class Cover Catch Digraphs. Journal of Classification, 20(1), 3–23. https://doi.org/10.1007/s00357-003- 0003-7

Manukyan, A., & Ceyhan, E. (2016). Classification of imbalanced data with a geometric digraph family. Journal of Machine Learning Research, 17(1), 6504–6543. https://jmlr.org/papers/volume17/15- 604/15-604.pdf

#### Examples

```
n < -500x1 <- runif(n, 1, 10)
x2 <- runif(n, 1, 10)
x \leftarrow \text{cbind}(x1, x2)y <- as.factor(ifelse(3 < x1 & x1 < 7 & 3 < x2 & x2 < 7, "A", "B"))
# dataset
m_r wcccd 1 \le r wcccd classifier (x = x, y = y, \text{ method} = \text{"default", m = 1})plot(x, col = y, asp = 1, main = "default")# dominant samples of second class
x_center <- m_rwcccd_1$x_dominant_list[[2]]
# radii of balls for second class
radii <- m_rwcccd_1$radii_dominant_list[[2]]
# balls
for (i in 1:nrow(x_center)) {
  xx \leq x_ccenter[i, 1]
  yy <- x_center[i, 2]
  r <- radii[i]
  theta \leq seq(0, 2*pi, length.out = 100)
  xx <- xx + r*cos(theta)
  yy <- yy + r*sin(theta)
  lines(xx, yy, type = "l", col = "green")}
# dataset
m_rwcccd_2 <- rwcccd_classifier_2(x = x, y = y, method = "default", m = 1, partial_ordering = TRUE)
plot(x, col = y, asp = 1, main = "default, partial-ordering = TRUE")# dominant samples of second class
x_center <- m_rwcccd_2$x_dominant_list[[2]]
# radii of balls for second class
radii <- m_rwcccd_2$radii_dominant_list[[2]]
# balls
for (i in 1:nrow(x_center)) {
```

```
xx <- x_center[i, 1]
  yy <- x_center[i, 2]
  r <- radii[i]
  theta \leq seq(0, 2*pi, length.out = 100)
  xx <- xx + r*cos(theta)
  yy <- yy + r*sin(theta)
  lines(xx, yy, type = "l", col = "green")}
# dataset
m_rwcccd_3 <- rwcccd_classifier(x = x, y = y, method = "balanced", m = 1, proportion = 0.5)
plot(x, col = y, asp = 1, main = "balanced, proportion = 0.5")
# dominant samples of second class
x_center <- m_rwcccd_3$x_dominant_list[[2]]
# radii of balls for second class
radii <- m_rwcccd_3$radii_dominant_list[[2]]
# balls
for (i in 1:nrow(x_center)) {
 xx <- x_center[i, 1]
 yy <- x_center[i, 2]
  r <- radii[i]
 theta \leq seq(0, 2*pi, length.out = 100)
  xx <- xx + r*cos(theta)
  yy <- yy + r*sin(theta)
  lines(xx, yy, type = "l", col = "green")}
# testing the performance
i_train <- sample(1:n, round(n*0.8))
x_train <- x[i_train,]
y_train <- y[i_train]
x_test <- x[-i_train,]
y_test <- y[-i_train]
m_rwcccd <- rwcccd_classifier(x = x_train, y = y_train, method = "balanced")
pred \leq predict(object = m_rwcccd, newdata = x_test)# confusion matrix
table(y_test, pred)
# accuracy
sum(y_test == pred)/nrow(x_test)
```
# <span id="page-10-0"></span>Index

pcccd\_classifier, [2](#page-1-0) predict.pcccd\_classifier, [4](#page-3-0) predict.rwcccd\_classifier, [5](#page-4-0)

rwcccd\_classifier, [7](#page-6-0) rwcccd\_classifier\_2 *(*rwcccd\_classifier*)*, [7](#page-6-0)